Item No. 03 Court No. 1

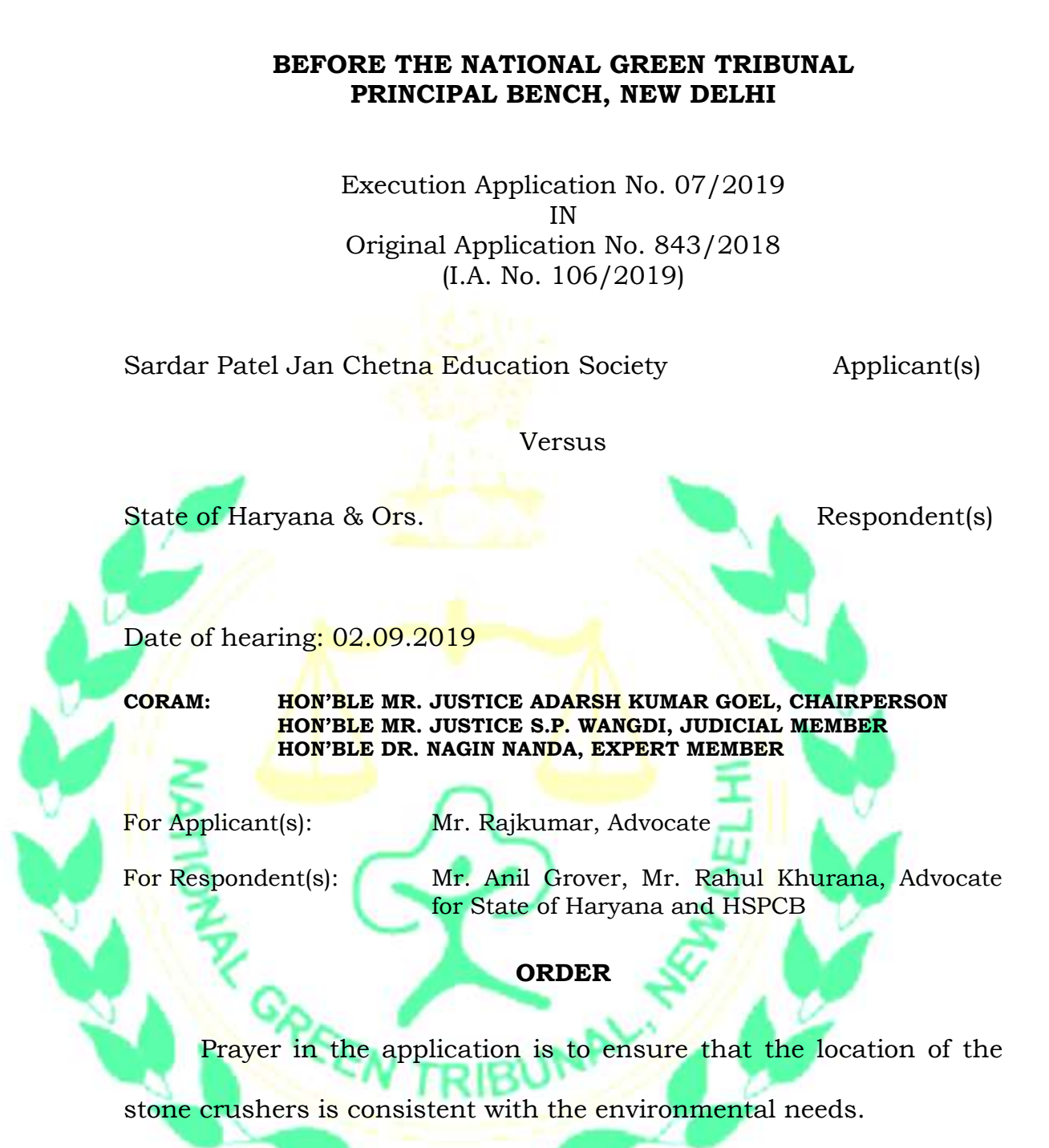

Learned counsel for the State states that a decision has been taken to continue the stone crushers already set up to avoid litigation. However, the State Pollution Control Board will verify whether the stone crushers are complying with the pollution norms and furnish a further report within one month by email at judicialngt@gov.in.

List for further consideration on 13.11.2019.

Adarsh Kumar Goel, CP

S.P. Wangdi, JM

Dr. Nagin Nanda, EM

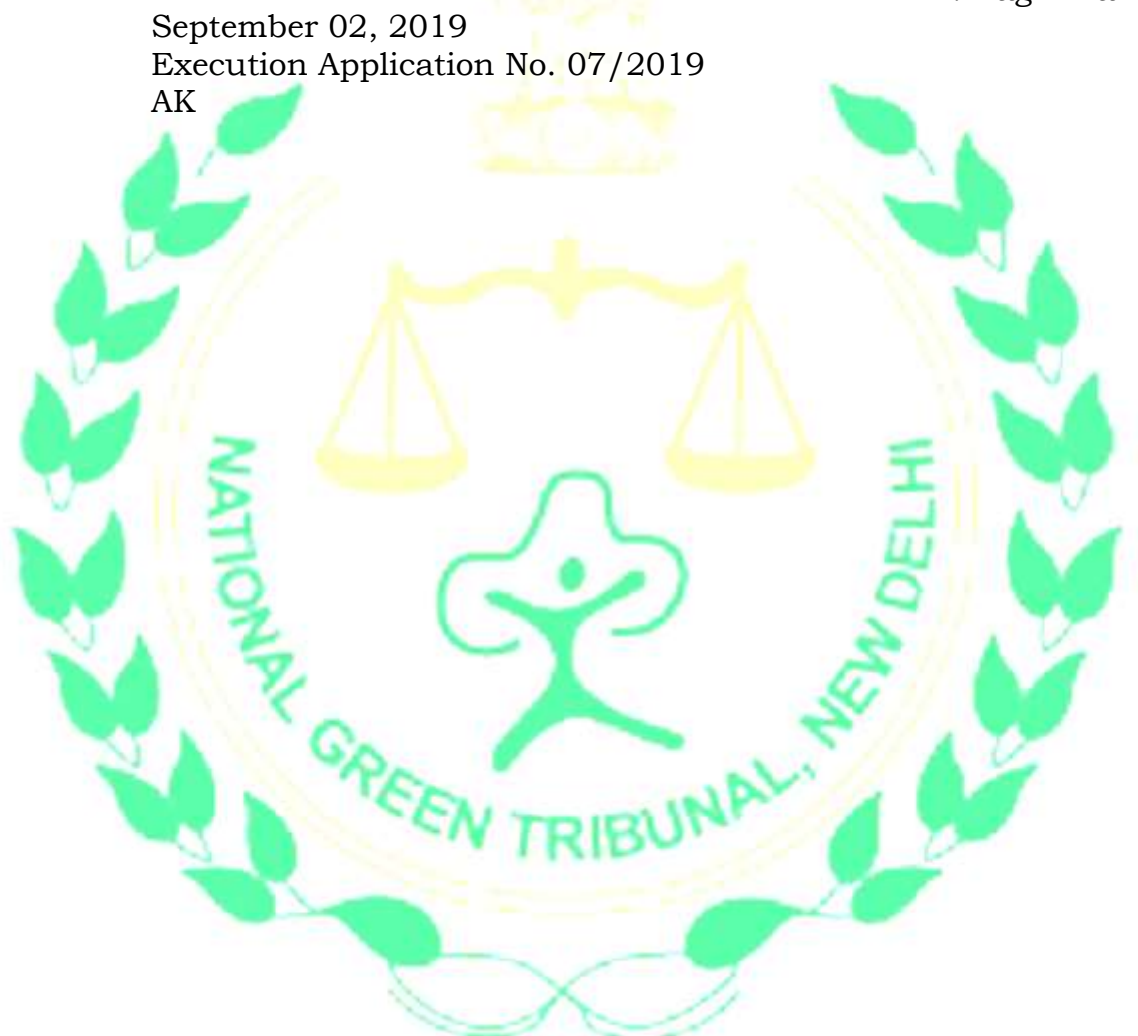